# Product **Document**

**Published by ams OSRAM Group**

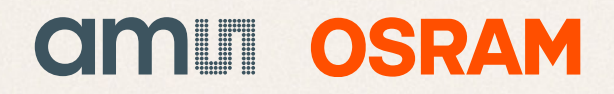

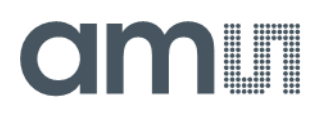

# **User Guide**

UG001045

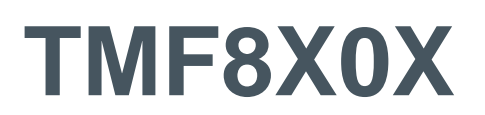

# **EVM GUI Logfile Format Description**

v1-00 • 2022-Oct-11

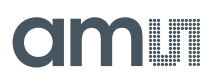

# **Content Guide**

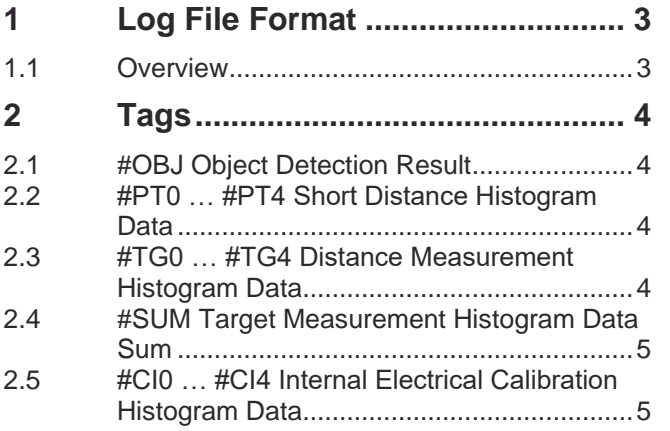

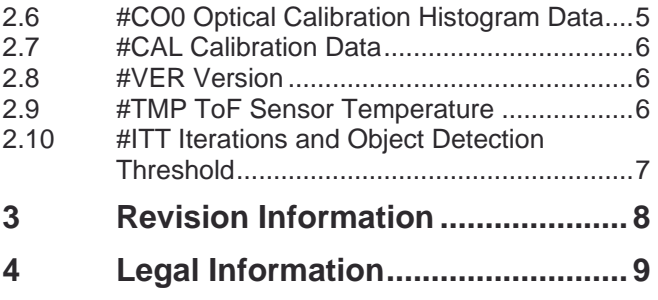

# <span id="page-3-0"></span>**1 Log File Format**

<span id="page-3-1"></span>This document describes the log file format of the TMF8X0X EVM GUI. The user shall be able to log all data, which the TMF8X0X EVM GUI displays, into a single log file.

### 1.1 Overview

The TMF8X0X EVM GUI uses CSV as output format for the log file.

The first two lines are always (to allow usage independent of the Excel regional settings):

sep=; VersionGUI "<version of the used GUI>"

After that, the TMF8X0X EVM GUI adds a header line for each tag with the description of fields. This is the same format as in the data lines but instead of actual data there is a field description.

All but the very first two lines always start with a hash mark "#" and the content as described in the next sections.

# <span id="page-4-0"></span>**2 Tags**

# 2.1 #OBJ Object Detection Result

<span id="page-4-1"></span>**Figure 1:**

**#OBJ Field Numbers and Description**

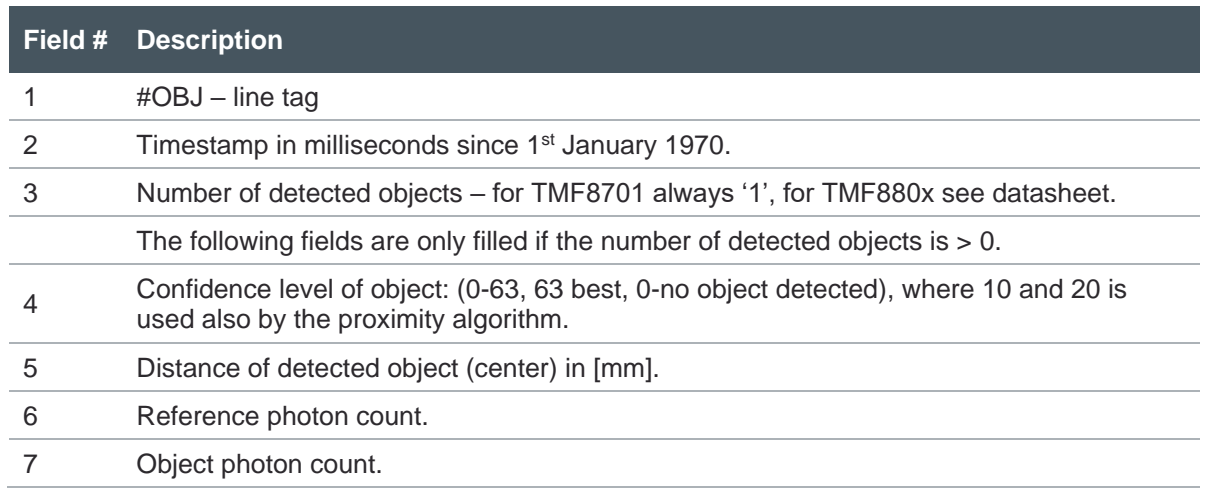

# 2.2 #PT0 … #PT4 Short Distance Histogram Data

<span id="page-4-2"></span>**Figure 2:**

**#PTX Field Numbers and Description**

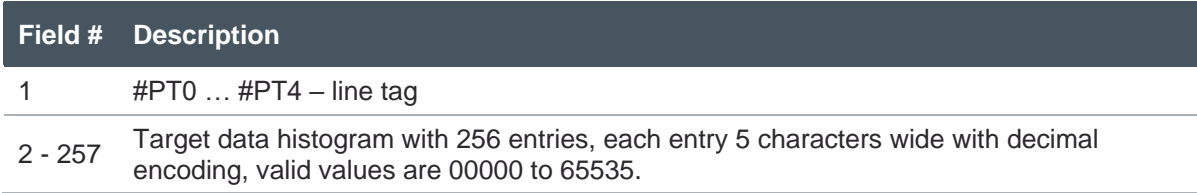

### 2.3 #TG0 … #TG4 Distance Measurement Histogram Data

<span id="page-4-3"></span>**Figure 3:**

**#TGX Field Numbers and Description**

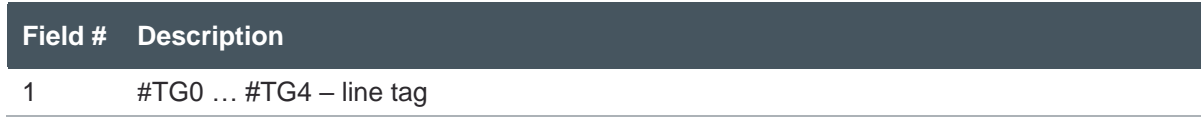

# **amin**

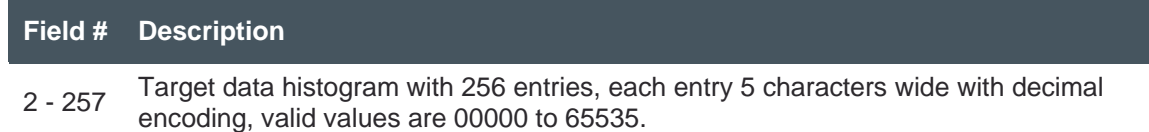

# 2.4 #SUM Target Measurement Histogram Data Sum

<span id="page-5-0"></span>**Figure 4:**

**#SUM Field Numbers and Description**

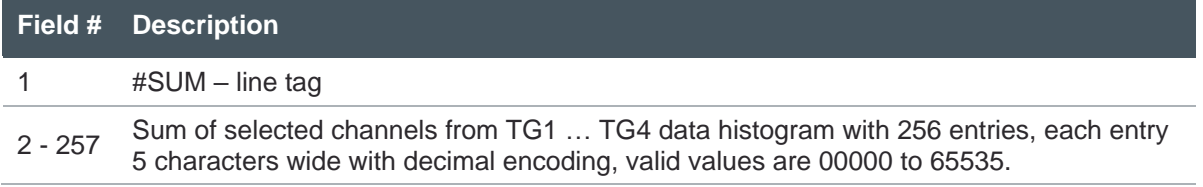

### 2.5 #CI0 … #CI4 Internal Electrical Calibration Histogram Data

#### <span id="page-5-1"></span>**Figure 5:**

**#CIX Field Numbers and Description**

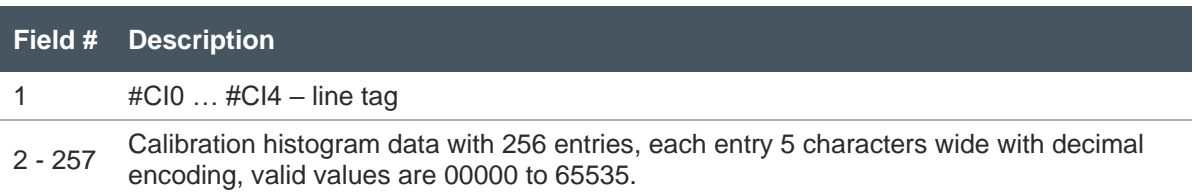

# 2.6 #CO0 Optical Calibration Histogram Data

<span id="page-5-2"></span>**Figure 6:**

**#CO0 Field Numbers and Description**

![](_page_5_Picture_203.jpeg)

## 2.7 #CAL Calibration Data

<span id="page-6-0"></span>The result of a calibration operation. Basically an unstructured blob of data.

**Figure 7:**

**#CAL Field Numbers and Description**

![](_page_6_Picture_169.jpeg)

### 2.8 #VER Version

<span id="page-6-1"></span>**Figure 8:**

**#VER Field Numbers and Description**

![](_page_6_Picture_170.jpeg)

### 2.9 #TMP ToF Sensor Temperature

#### <span id="page-6-2"></span>**Figure 9:**

**#TMP Field Numbers and Description**

![](_page_6_Picture_171.jpeg)

# 2.10 #ITT Iterations and Object Detection Threshold

#### <span id="page-7-0"></span>**Figure 10:**

**#ITT Field Numbers and Description**

![](_page_7_Picture_76.jpeg)

# <span id="page-8-0"></span>**3 Revision Information**

**Changes from previous version to current revision v1-00 Page**

Initial version

Page and figure numbers for the previous version may differ from page and figure numbers in the current revision.

Correction of typographical errors is not explicitly mentioned.

# <span id="page-9-0"></span>**4 Legal Information**

#### **Copyrights & Disclaimer**

Copyright ams-OSRAM AG, Tobelbader Strasse 30, 8141 Premstaetten, Austria-Europe. Trademarks Registered. All rights reserved. The material herein may not be reproduced, adapted, merged, translated, stored, or used without the prior written consent of the copyright owner.

Demo Kits, Evaluation Kits and Reference Designs are provided to recipient on an "as is" basis for demonstration and evaluation purposes only and are not considered to be finished end-products intended and fit for general consumer use, commercial applications and applications with special requirements such as but not limited to medical equipment or automotive applications. Demo Kits, Evaluation Kits and Reference Designs have not been tested for compliance with electromagnetic compatibility (EMC) standards and directives, unless otherwise specified. Demo Kits, Evaluation Kits and Reference Designs shall be used by qualified personnel only.

ams-OSRAM AG reserves the right to change functionality and price of Demo Kits, Evaluation Kits and Reference Designs at any time and without notice.

Any express or implied warranties, including, but not limited to the implied warranties of merchantability and fitness for a particular purpose are disclaimed. Any claims and demands and any direct, indirect, incidental, special, exemplary or consequential damages arising from the inadequacy of the provided Demo Kits, Evaluation Kits and Reference Designs or incurred losses of any kind (e.g. loss of use, data or profits or business interruption however caused) as a consequence of their use are excluded.

ams-OSRAM AG shall not be liable to recipient or any third party for any damages, including but not limited to personal injury, property damage, loss of profits, loss of use, interruption of business or indirect, special, incidental or consequential damages, of any kind, in connection with or arising out of the furnishing, performance or use of the technical data herein. No obligation or liability to recipient or any third party shall arise or flow out of ams-OSRAM AG rendering of technical or other services.

#### **RoHS Compliant & ams Green Statement**

**RoHS Compliant**: The term RoHS compliant means that ams-OSRAM AG products fully comply with current RoHS directives. Our semiconductor products do not contain any chemicals for all 6 substance categories plus additional 4 substance categories (per amendment EU 2015/863), including the requirement that lead not exceed 0.1% by weight in homogeneous materials. Where designed to be soldered at high temperatures, RoHS compliant products are suitable for use in specified lead-free processes.

**ams Green (RoHS compliant and no Sb/Br/Cl)**: ams Green defines that in addition to RoHS compliance, our products are free of Bromine (Br) and Antimony (Sb) based flame retardants (Br or Sb do not exceed 0.1% by weight in homogeneous material) and do not contain Chlorine (Cl not exceed 0.1% by weight in homogeneous material).

**Important Information**: The information provided in this statement represents ams-OSRAM AG knowledge and belief as of the date that it is provided. ams-OSRAM AG bases its knowledge and belief on information provided by third parties, and makes no representation or warranty as to the accuracy of such information. Efforts are underway to better integrate information from third parties. ams-OSRAM AG has taken and continues to take reasonable steps to provide representative and accurate information but may not have conducted destructive testing or chemical analysis on incoming materials and chemicals. ams-OSRAM AG and ams-OSRAM AG suppliers consider certain information to be proprietary, and thus CAS numbers and other limited information may not be available for release.

![](_page_9_Picture_228.jpeg)